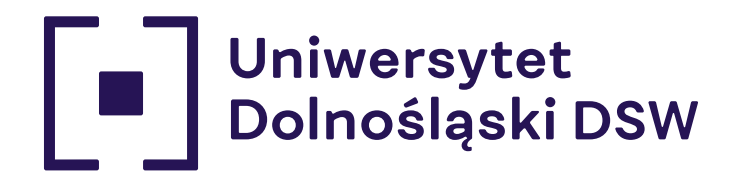

# **SPOT JUST FOR YOU**

 $x$  to

QUESHOP

YONA

## OD **360** NEW RECRUITMENT **PROCESS**

**NOW YOU** 

### **Q & A**

**DE DE DE** 

**Od 14 lat uczelnia nr 1 na Doln l sku** ranking university and perspectively and perspectively and perspectively and perspectively and perspectively and perspectively and perspectively and perspectively and perspectively and perspectively and perspectively and p

To make your recruitment easier, we have gathered in one spot the questions that appear most frequently. If you do not find the answer here, you can always contact the Admission Office.

PSYCHOLOGIA PEDAGOGIKA

**dsw.edu.pl www.dsw.edu.pl**

### CANDIDATE **ACCOUNT ACTIVATION**

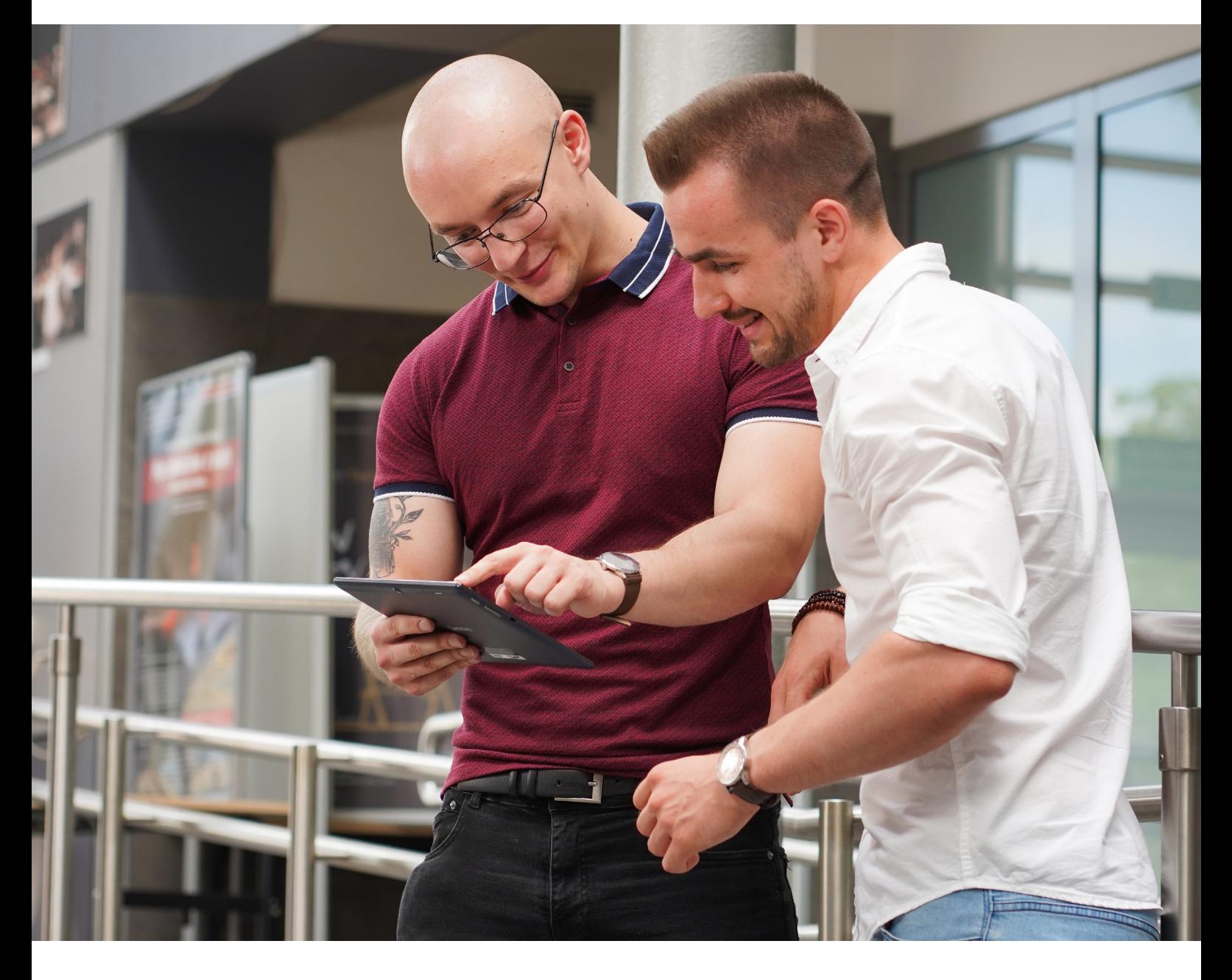

### **Questions Answers**

I haven't received the activation link.

- 1. The activation link may have been placed in the SPAM / OFFERS / COMMUNITIES folder. If the message is not in this folder, resend the request for the activation link.
- 2. At the login page for the Candidate Account, there is an option "Resend activation email."

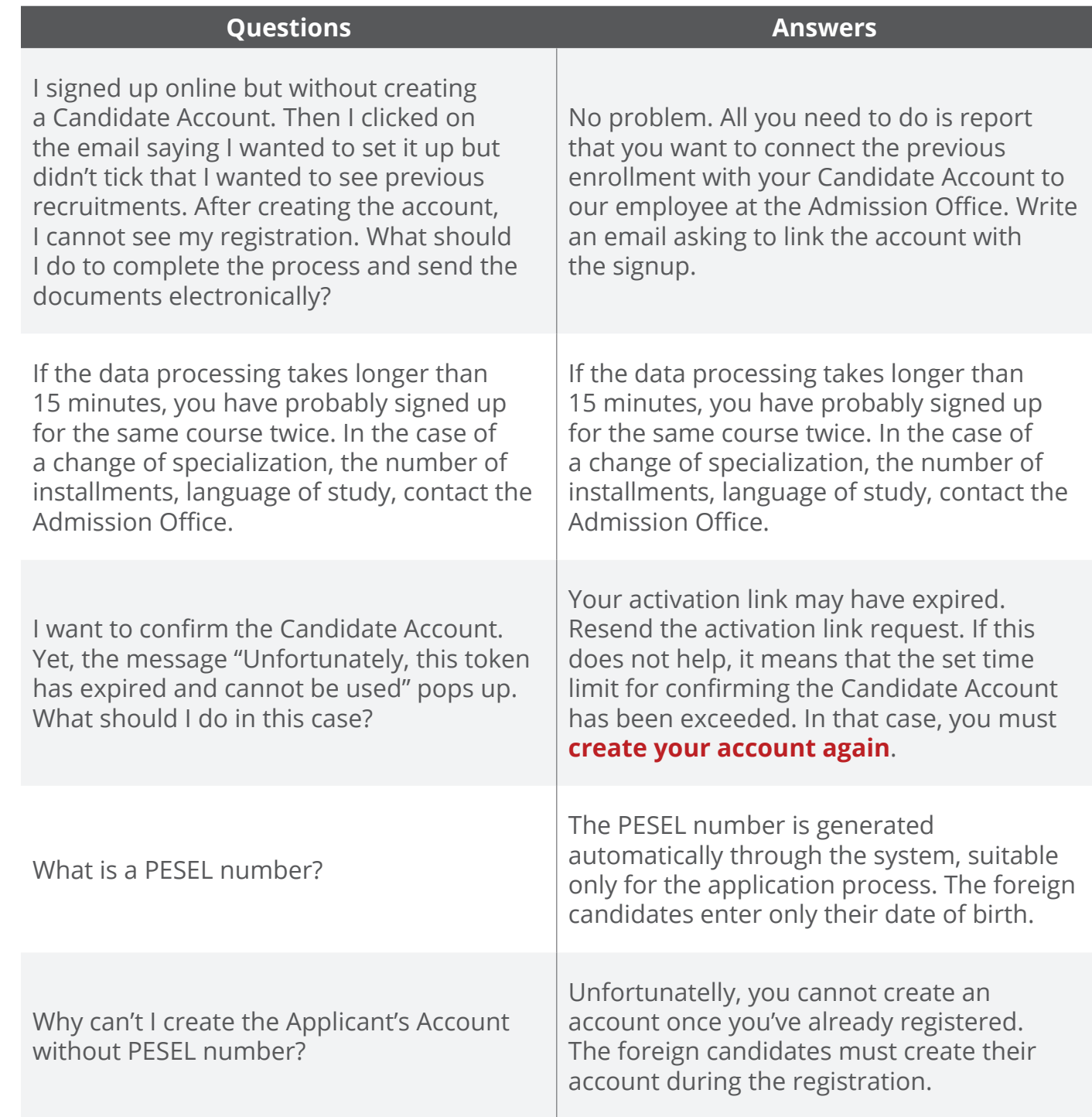

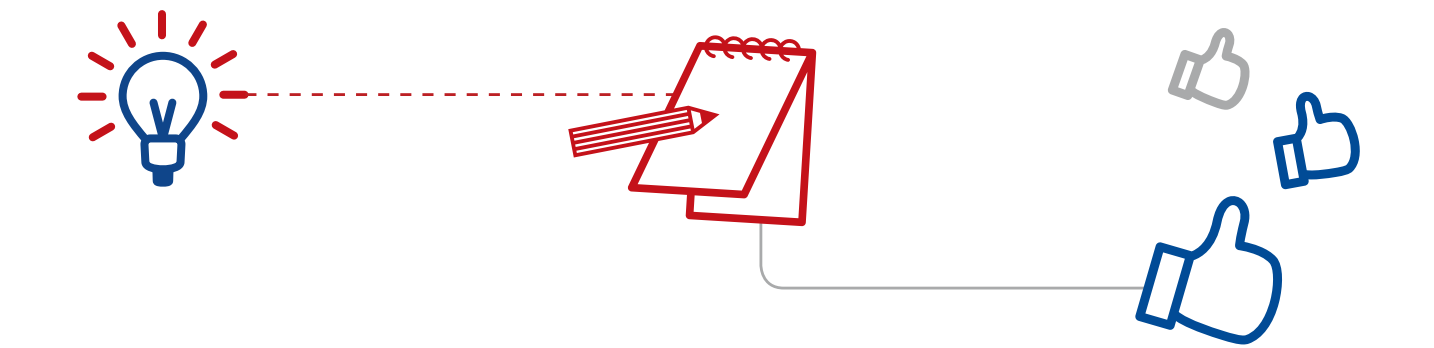

### PHOTOS **AND DOCUMENTS**

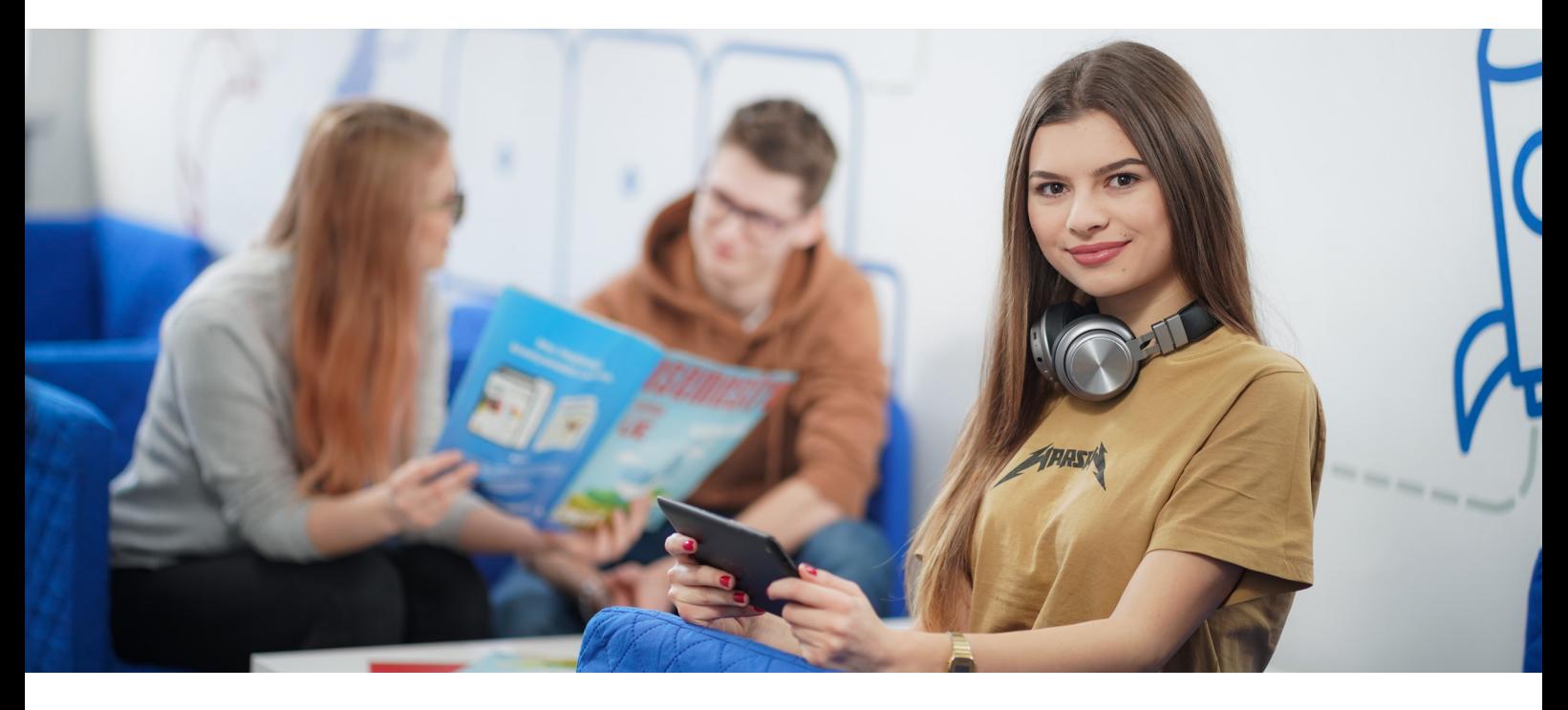

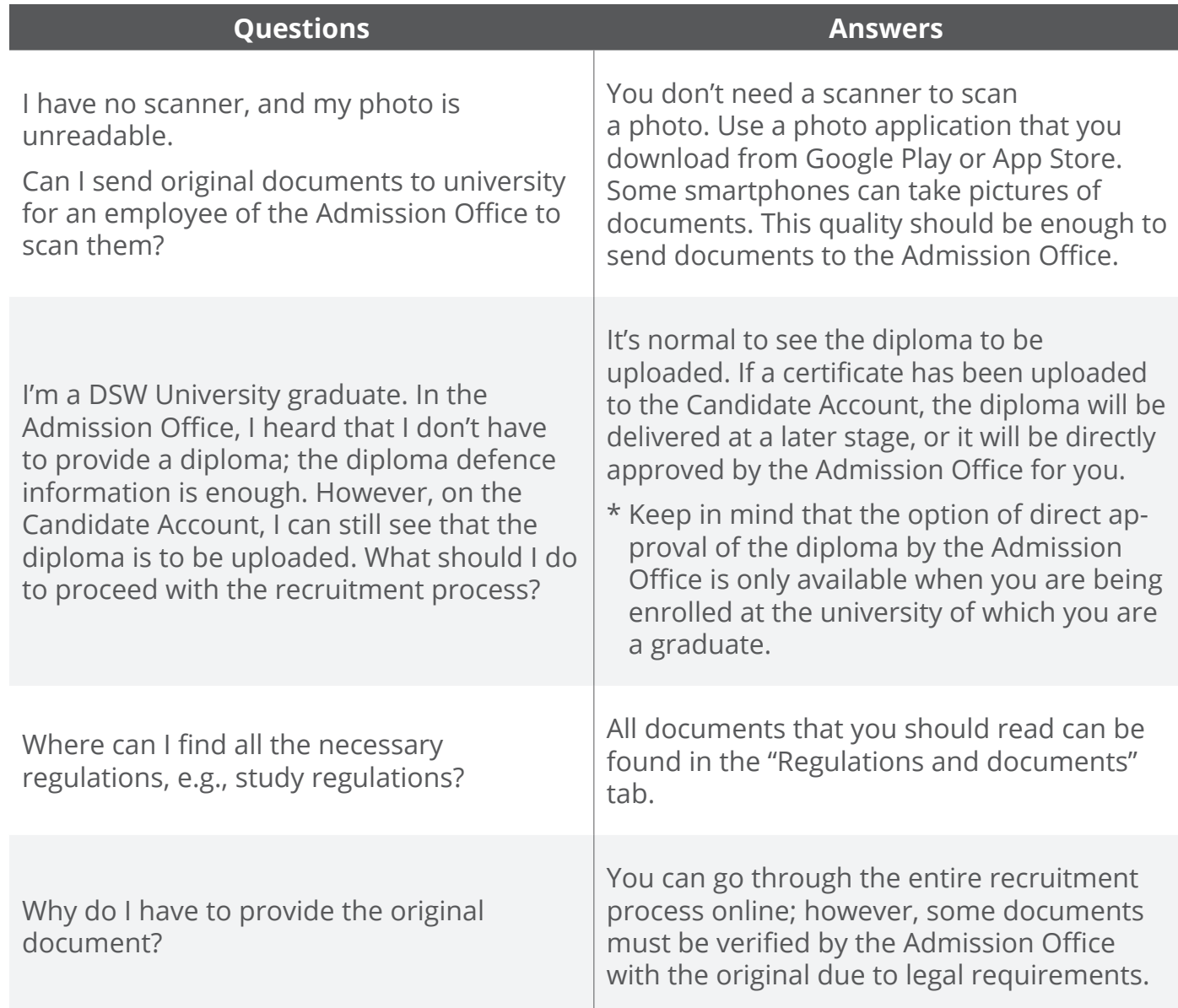

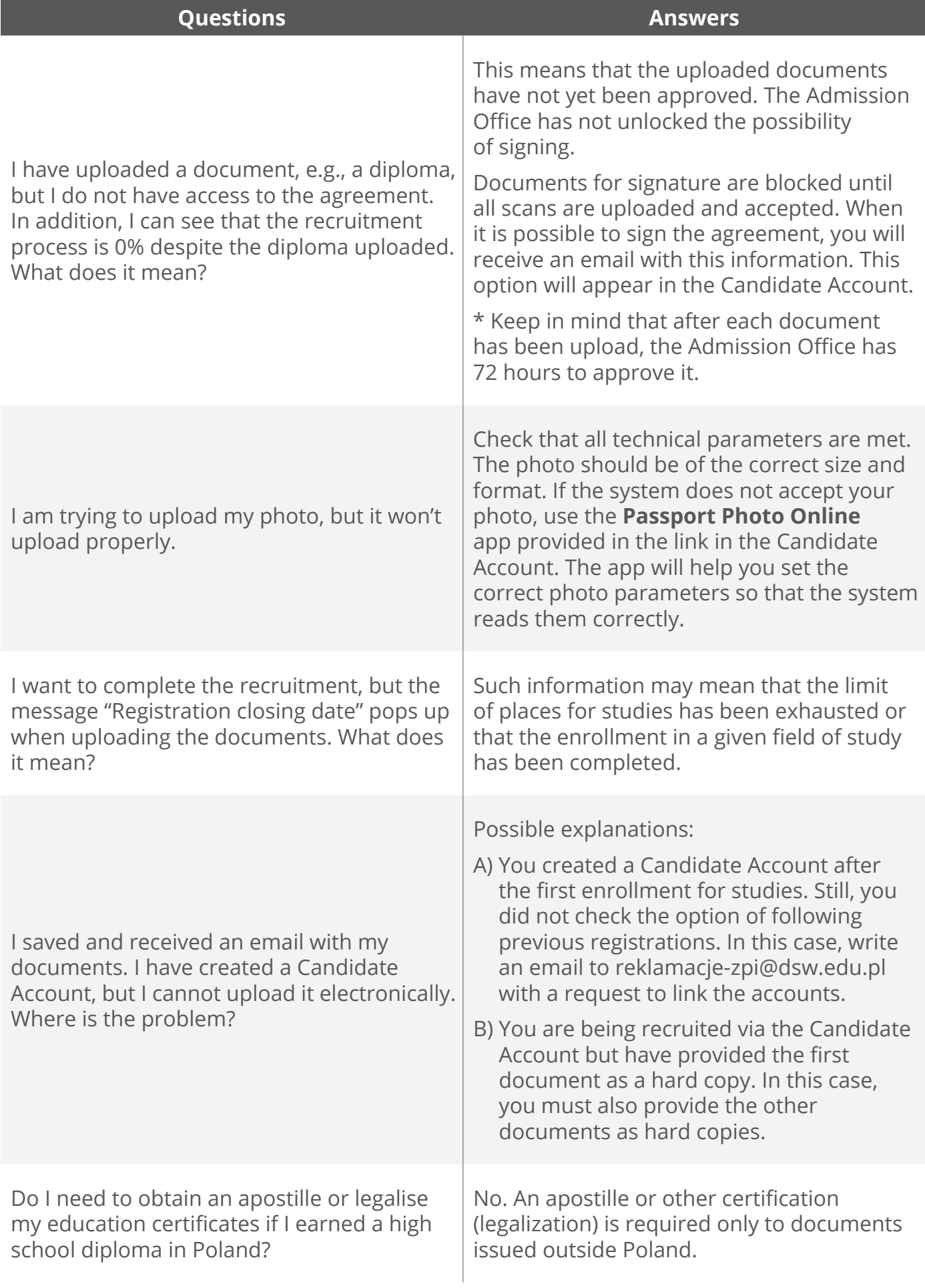

## MISCELLANEOUS

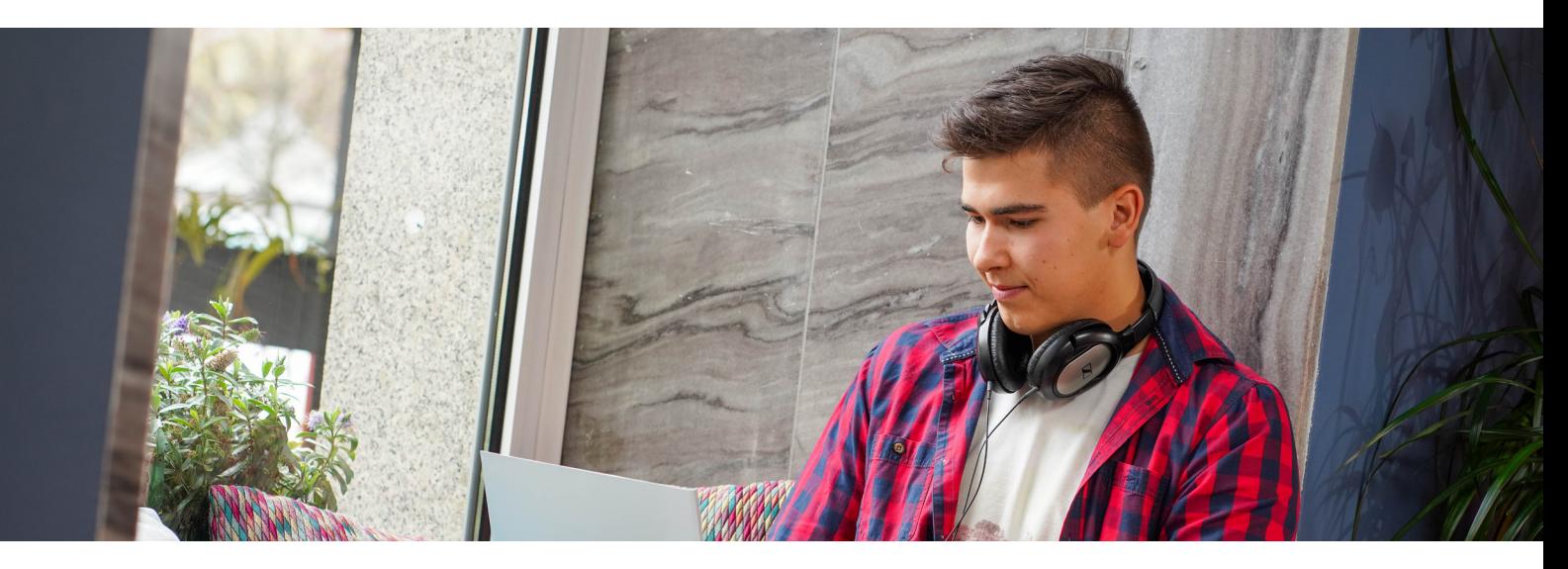

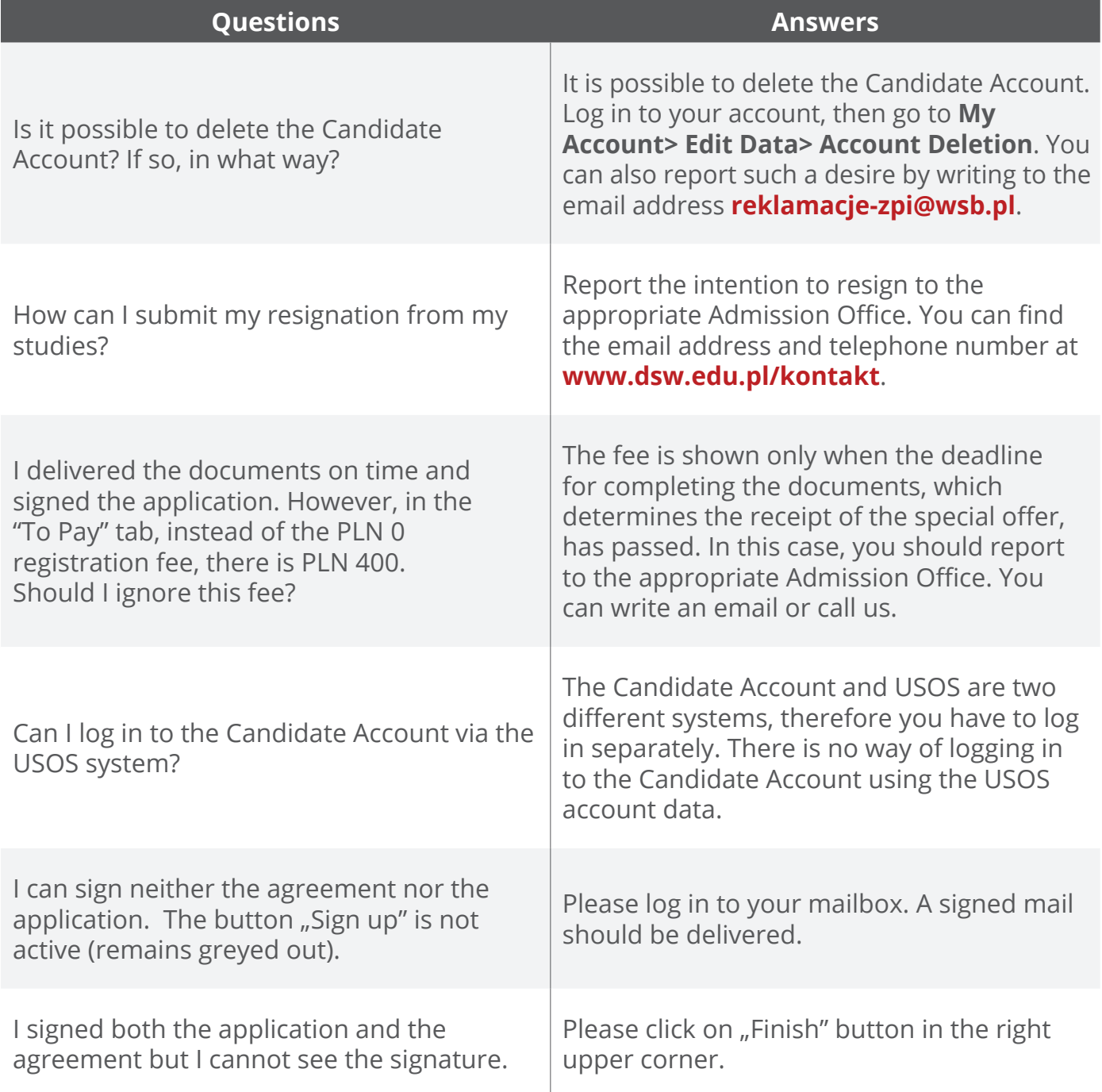

### **www.dsw.edu.pl**

### ULS ADMISSION OFFICE

DSW University of Lower Silesia is one of the most important academic centres both in Wrocław and in the whole Lower Silesia region. Each year we educate more than 3000 students.

We are glad you want to join us!

If you have further questions regarding the recruitment process, please contact our Admission Office.

ul. Strzegomska 55 53-611 Wrocław

admission's helpline: +71 757 28 63 (Polish language)

**first and second cycle studies**

phone: 539 670 477; 539 670 452; 693 010 162 e-mail: admission@dsw.edu.pl for international admissions

**postgraduate studies**

phone: +48 539 670 414, +48 539 670 409 e-mail: dsp@dsw.edu.pl